## **PRÁCTICA 9 FUNCIÓN "PAGO" (I)**

1- Presta atención a la correspondiente explicación acerca de la **función Pago**; también, puedes consultarlo por ti mismo en el libro, o en Internet. Seguidamente, realiza la hoja de cálculo adjunta, teniendo en cuenta que en B7 deberás utilizar la correspondiente función. Añade también en B8 el precio final del coche:

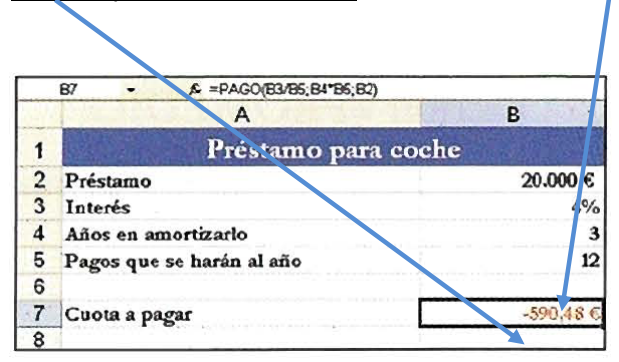

Cuando acabes, guárdalo con el nombre *práctica 9 (función Pago I).*